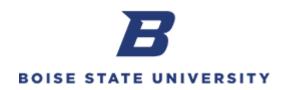

## Running the Budget vs Actual Dashboard for Sponsored Programs – Oracle Reporting

**Purpose:** This report may be used to monitor sponsored program activities at any combination of Awards, Projects, Colleges, Departments and/or Principal Investigators. This allows visibility to the actual and committed totals in the financial system along with the established budget on the sponsored program.

**Note:** The report will not be available daily from 12:35 AM to 7:30 AM for data refresh.

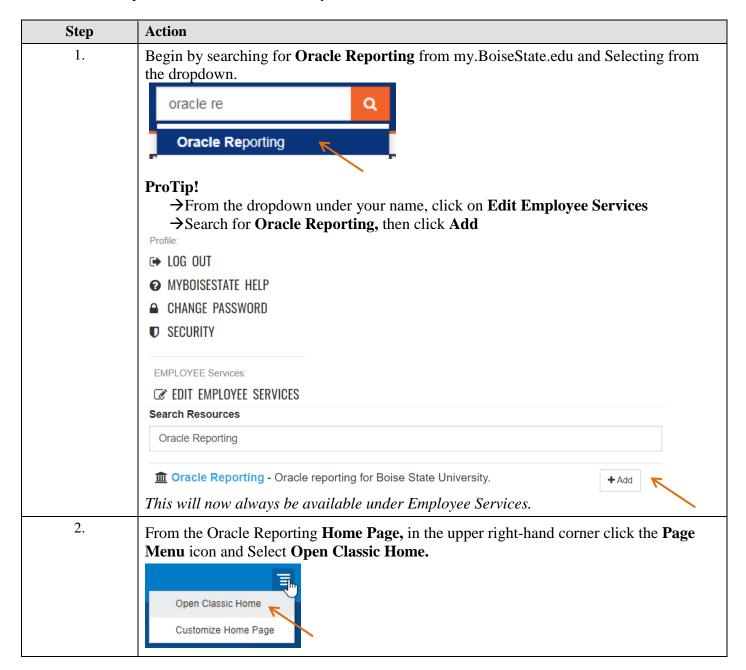

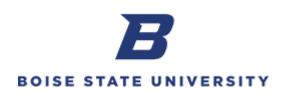

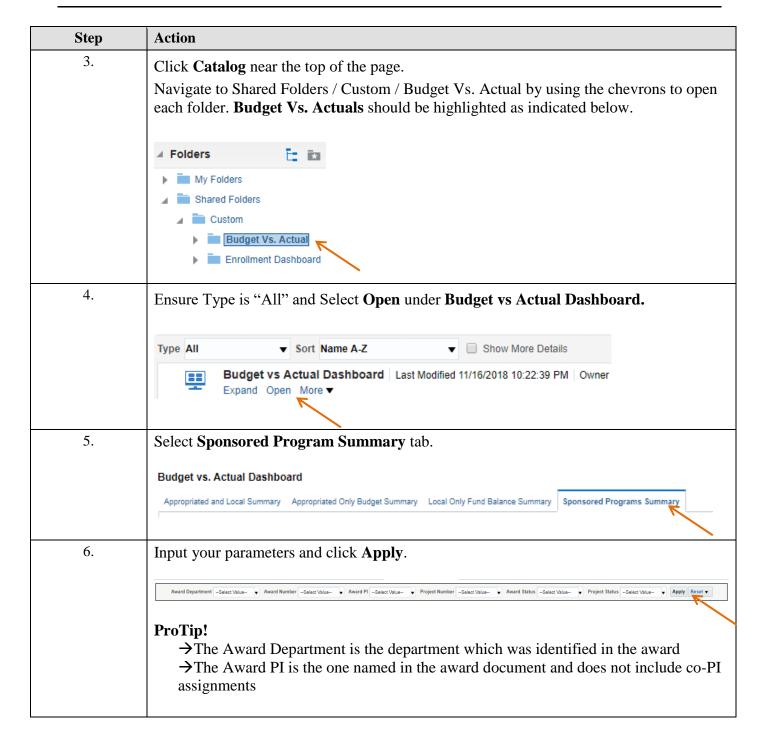

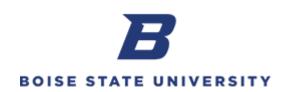

| Step | Action                                                                                                    |
|------|----------------------------------------------------------------------------------------------------|
| 7.   | <b>Award Department:</b> The department which was identified in the award, or the subsequent hierarchies it could fall into. Hierarchies may be used to view groups of related segment values, for more information reference <u>Hierarchies for Reporting</u> . |
|      | <b>Award Number:</b> Represented by the 6 digit award number from Office of Sponsored Programs.                                                                                                    |
|      | <b>Award PI:</b> Represented the Principal Investigator on the award, displayed as 'last name, first name'.                                                                                                    |
|      | <b>Project Number:</b> Represented by the 10 digit project value.                                                                                                    |
|      | Award Status: This defaults to active award status; the descriptions of each status are below:  • Active • Expired • Closed                                                                                                    |
|      | <ul> <li>Project Status: This defaults to approved project status; the description of each status is included below:</li> <li>Approved</li> <li>Closed</li> </ul>                                                                                                |
|      | ProTips!  → You may select more than one parameter, as necessary.  → Search parameters will carry over to the different tabs.                                                                                                    |

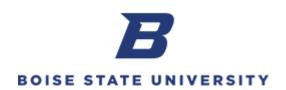

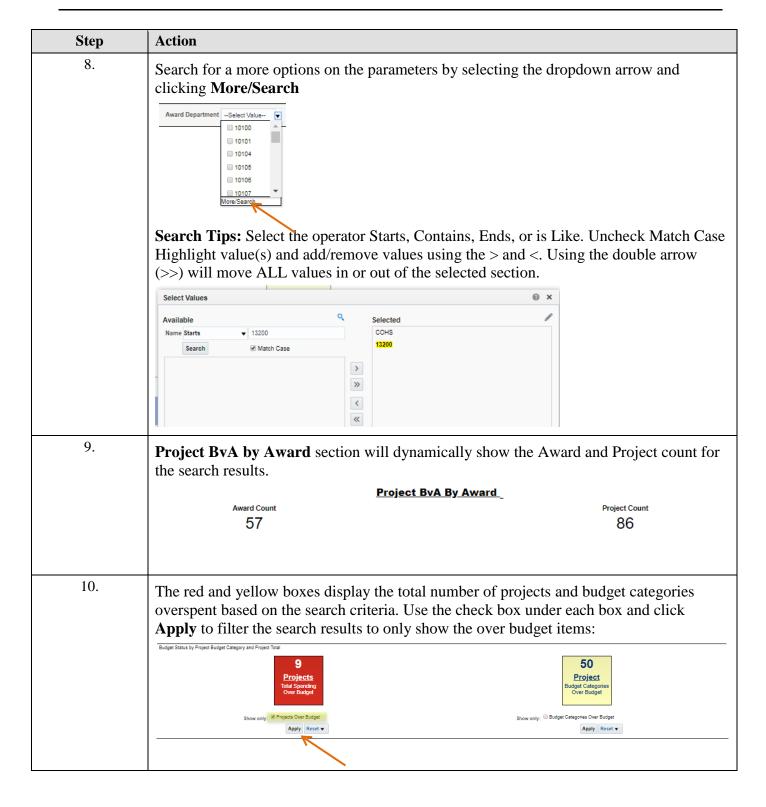

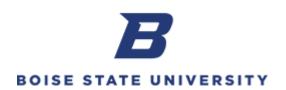

| Step | Action                                                                                                    |                                                                                                    |                                                                                                    |                                                                                           |                                                                                                    |                                                                                  |                    |              |                |        |          |       |                |      |
|------|----------------------------------------------------------------------------------------------------|----------------------------------------------------------------------------------------------------|----------------------------------------------------------------------------------------------------|-------------------------------------------------------------------------------------------|----------------------------------------------------------------------------------------------------|----------------------------------------------------------------------------------|--------------------|--------------|----------------|--------|----------|-------|----------------|------|
| 11.  | To revie                                                                                                    | w actual                                                                                                    | transac                                                                                                    | tion deta                                                                                 | ils for t                                                                                                    | he budge                                                                         | et cat             | egor         | y, cl          | ick c  | n an     | amou  | nt liste       | ed f |
|      | the budg                                                                                                    |                                                                                                    |                                                                                                    |                                                                                           |                                                                                                    |                                                                                  |                    | _            | _              |        |          |       |                |      |
|      |                                                                                                    |                                                                                                    |                                                                                                    |                                                                                           |                                                                                                    |                                                                                  |                    |              | O              |        |          |       |                |      |
|      | Budget<br>Category                                                                                                    | Budget                                                                                                    | Actual                                                                                                    | Commitment                                                                                | Available<br>Amount                                                                                                    | Budge<br>Rema                                                                    |                    |              |                |        |          |       |                |      |
|      | Salary                                                                                                    | 526,277.75                                                                                                    | 526,042.02                                                                                                    | A atural fair Durde                                                                       | 224.02                                                                                                    |                                                                                  |                    |              |                |        |          |       |                |      |
|      | Fringe                                                                                                    | 238,636.38                                                                                                    | 233,68                                                                                                    | Actual for Budg                                                                           | 7                                                                                                    |                                                                                  |                    |              |                |        |          |       |                |      |
|      | Other<br>Expense                                                                                                    | 254,122.56                                                                                                    | 200,20! -5                                                                                                    | Actual for Proje                                                                          | ect                                                                                                    |                                                                                  |                    |              |                |        |          |       |                |      |
|      | Travel                                                                                                    | 55,100.00                                                                                                    | 44,207.66                                                                                                    |                                                                                           | 10,892.34                                                                                                    |                                                                                  |                    |              |                |        |          |       |                |      |
|      | Subrecipients >25k                                                                                                    | 54,229.95                                                                                                    | 46,940.05                                                                                                    | 7,290.18                                                                                  | -0.28                                                                                                    |                                                                                  |                    |              |                |        |          |       |                |      |
|      | Subrecipients <25k                                                                                                    | 29,419.25                                                                                                    | 25,000.00                                                                                                    |                                                                                           | 4,419.25                                                                                                    |                                                                                  |                    |              |                |        |          |       |                |      |
|      | F&A                                                                                                    | 430,386.88                                                                                                    | 401,495.62                                                                                                    | 2,925.00                                                                                  | 25,966.26                                                                                                    |                                                                                  |                    |              |                |        |          |       |                |      |
|      | D T: !                                                                                                    | T                                                                                                    | 4 - 41                                                                                                    |                                                                                           |                                                                                                    |                                                                                  | ·                  | 111          | 1 1.4          | - !1 - | 1: -1- 1 | D -4  | 4 41-          | _    |
|      | ProTip!                                                                                                    |                                                                                                    |                                                                                                    | previou                                                                                   | is page v                                                                                                    | vnen vie                                                                         | ewing              | arii         | ı aet          | a11, c | IICK I   | Ketui | <b>n</b> at tn | e    |
|      | bottom o                                                                                                    | of the tab                                                                                                    | ole.                                                                                                    |                                                                                           |                                                                                                    |                                                                                  |                    |              |                |        |          |       |                |      |
|      | Return -                                                                                                    | Refresh                                                                                                    |                                                                                                    |                                                                                           |                                                                                                    |                                                                                  |                    |              |                |        |          |       |                |      |
|      | 71010111                                                                                                    |                                                                                                    |                                                                                                    |                                                                                           |                                                                                                    |                                                                                  |                    |              |                |        |          |       |                |      |
|      | the table                                                                                                    |                                                                                                    |                                                                                                    |                                                                                           |                                                                                                    | or the <u>er</u>                                                                 | ntire p            | <u>oroje</u> | <u>ct</u> , c  | lick   | on ar    | anio  |                | ed   |
|      | the table                                                                                                    | and sele                                                                                                    | ect <b>Actu</b>                                                                                                    | al for P                                                                                  | roject.                                                                                                    | Budge                                                                            | <u>ntire j</u>     | <u>oroje</u> | <u>ect</u> , c | lick   | on ar    | anio  |                | ed   |
|      | Budget Category                                                                                                    | and sele                                                                                                    | Actual                                                                                                    |                                                                                           | roject.  Available Amount                                                                                                    |                                                                                  | ntire j            | <u>oroje</u> | ect, c         | lick   | on ar    | amo   |                | ed   |
|      | Budget<br>Category                                                                                                    | and sele                                                                                                    | Actual 526,047                                                                                                    | al for P                                                                                  | Available Amount                                                                                                    | Budge                                                                            | <u>ntire j</u>     | <u>oroje</u> | ect, c         | lick   | on ar    | amo   |                | ed   |
|      | the table  Budget Category  Salary Fringe                                                                                                    | Budget 526,277.75 238,636.38                                                                                                    | Actual 526,047 233,687                                                                                                 | commitment  Actual for Budg                                                               | Available Amount                                                                                                    | Budge                                                                            | <u>ntire j</u>     | <u>oroje</u> | <u>ect</u> , c | lick   | on ar    | anio  |                | ed   |
|      | Budget<br>Category Salary Fringe Other Expense                                                                                                    | Budget<br>526,277.75<br>238,636.38<br>254,122.56                                                                                                    | Actual 526,04 233,68 200,201                                                                                           | commitment                                                                                | Available Amount                                                                                                    | Budge                                                                            | ntire j            | <u>oroje</u> | <u>ect,</u> c  | lick   | on ar    | anio  |                | æd   |
|      | Budget<br>Category Salary Fringe Other Expense Travel                                                                                                    | and sele<br>Budget<br>526,277.75<br>238,636.38<br>254,122.56<br>55,100.00                                                                                                    | Actual 526.04 233.68 200.20! 3                                                                                         | Commitment  Actual for Budg  Actual for Proje                                             | Available Amount  Available Amount  10,892-24                                                                                                    | Budge                                                                            | ntire j            | <u>oroje</u> | <u>ect,</u> c  | lick   | on ar    | anio  |                | æd   |
|      | Budget<br>Category Salary Fringe Other Expense                                                                                                    | Budget<br>526,277.75<br>238,636.38<br>254,122.56                                                                                                    | Actual 526,04 233,68 200,201                                                                                           | commitment  Actual for Budg                                                               | Available Amount                                                                                                    | Budge                                                                            | ntire j            | <u>oroje</u> | <u>ect,</u> c  | lick   | on ar    | amo   |                | æd   |
|      | Budget Category  Salary Fringe Other Expense Travel Subrecipients                                                                                                    | and sele<br>Budget<br>526,277.75<br>238,636.38<br>254,122.56<br>55,100.00                                                                                                    | Actual 526.04 233.68 200.20! 3                                                                                         | Commitment  Actual for Budg  Actual for Proje                                             | Available Amount  Available Amount  10,892-24                                                                                                    | Budge                                                                            | ntire <sub>1</sub> | <u>oroje</u> | <u>ect,</u> c  | lick   | on ar    | amo   |                | eed  |
|      | Budget Category  Salary Fringe Other Expense Travel Subrecipients >25k Subrecipients                                                                                              | Budget<br>526,277.75<br>238,636.38<br>254,122.56<br>55,100.00<br>54,229.95                                                                                                    | Actual  526.04 233,68 7 200,201 44,207.66 46,940.05                                                                    | Commitment  Actual for Budg  Actual for Proje                                             | Available Amount  Pet Category  ect  10,892-24  -0.28                                                                                                 | Budge                                                                            | ntire j            | oroje        | <u>ect,</u> c  | lick   | on ar    | amo   |                | eed  |
| 13.  | the table  Budget Category  Salary  Fringe Other Expense Travel Subrecipients >25k  Subrecipients <25k                                                                            | and seld<br>526,277.75<br>238,636.38<br>254,122.56<br>55,100.00<br>54,229.95<br>29,419.25<br>430,386.88                                                                                                    | Actual  526.04 233.68 200.20 44,207.66 46,940.05 25,000.00 401,495.62                                                  | Commitment  Actual for Budg Actual for Proje  7,290.18  2,925.00  ent transa              | Available Amount  Available Amount  10,892-24  -0.28  4,419.25  25,966.26                                                                             | Budge Rema                                                                       | or the j           | proje        | ect, c         | click  | on aı    | ı amo | unt list       |      |
| 13.  | the table  Budget Category  Salary Fringe Other Expense Travel Subrecipients >25k Subrecipients <25k F&A  To revie                                                                | and seld<br>526,277.75<br>238,636.38<br>254,122.56<br>55,100.00<br>54,229.95<br>29,419.25<br>430,386.88<br>W the couble under                                                                                                    | Actual  526.04 233.68 200.20 44,207.66 46,940.05 25,000.00 401,495.62                                                  | Actual for Proje  Actual for Proje  7,290.18  2,925.00  ent transacommitment              | Available Amount  Available Amount  10,892-24  -0.28  4,419.25  25,966.26                                                                             | Budge Rema                                                                       | or the j           | proje        | ect, c         | click  | on aı    | ı amo | unt list       |      |
| 13.  | the table  Budget Category  Salary Fringe Other Expense Travel Subrecipients >25k Subrecipients <25k F&A  To revie on the ta Budget                                               | and seld<br>526,277.75<br>238,636.38<br>254,122.56<br>55,100.00<br>54,229.95<br>29,419.25<br>430,386.88<br>W the couble under                                                                                                    | Actual  526.04 233.68 200.20 44.207.66 46.940.05 25,000.00 401,495.62  commitmed                                       | Actual for Proje  Actual for Proje  7,290.18  2,925.00  ent transacommitment              | Available Amount  Available Amount  10,892-24  -0.28  4,419.25  25,966.26  action dent' col                                                           | etails fo<br>umn and                                                             | or the j           | proje        | ect, c         | click  | on aı    | ı amo | unt list       |      |
| 13.  | the table  Budget Category  Salary Fringe Other Expense Travel Subrecipients >25k Subrecipients <25k F&A  To revie on the ta  Budget Category Salary Fringe                       | and selection and selection and selection and selection are selected as a selection and selection are selected as a selection and selection are selected as a selection are selected as a selection ar | Actual  526,042.93 233,687.72  Actual  526,042.93 233,687.72                                                           | Actual for Proje  Actual for Proje  7,290.18  2,925.00  ent transa ommitment  Commitment  | Available Amount  10,892-24  -0.28  4,419.25  25,966.26  action dent' col  Available Amount  234.82 4,948.66                                          | etails fo<br>umn and<br>Budget %<br>Remain<br>0.04%<br>2.07%                     | or the j           | proje        | ect, c         | click  | on aı    | ı amo | unt list       |      |
| 13.  | the table  Budget Category  Salary Fringe Other Expense Travel Subrecipients >25k Subrecipients <25k F&A  To revie on the ta  Budget Category Salary                              | and selection of the selection of the se | Actual  526,042,93  Actual  526,042,93                                                                                 | Actual for Proje  Actual for Proje  7,290.18  2,925.00  ent transactommitment  Commitment | Available Amount  10,892-24  10,892-24  -0.28  4,419.25  25,966.26  action dinent' col  Available Amount  234.82 4,948.66                             | etails fo<br>umn and<br>Budget %<br>Remain<br>0.04%<br>2.07%                     | or the j           | proje        | ect, c         | click  | on aı    | ı amo | unt list       |      |
| 13.  | the table  Budget Category  Salary Fringe Other Expense Travel Subrecipients >25k Subrecipients <25k F&A  To revie on the ta  Budget Category  Salary Fringe Other                | and selection and selection and selection and selection are selected as a selection and selection are selected as a selection and selection are selected as a selection are selected as a selection ar | Actual  526,042.93 233,687.72  Actual  526,042.93 233,687.72                                                           | Actual for Proje  Actual for Proje  7,290.18  2,925.00  ent transactommitment  Commitment | Available Amount  10,892-24  -0.28  4,419.25  25,966.26  action dent' col  Available Amount  234.82 4,948.66                                          | etails fo<br>umn and<br>Budget %<br>Remain<br>0.04%<br>2.07%                     | or the j           | proje        | ect, c         | click  | on aı    | ı amo | unt list       |      |
| 13.  | the table  Budget Category  Salary Fringe Other Expense Travel Subrecipients >25k F&A  To revie on the ta  Budget Category  Salary Fringe Other Expense Travel Subrecipients      | and select  526,277.75  238,636.38  254,122.56  55,100.00  54,229.95  29,419.25  430,386.88  W the could ble under  526,277.75  238,636.38  254,122.56                                                                                                    | 233,68 200,201 34,207.66 46,940.05 25,000.00 401,495.62 cer the 'C' Actual 526,042.93 233,687.72 200,209.54            | Actual for Proje  Actual for Proje  7,290.18  2,925.00  ent transactommitment  Commitment | Available Amount  10,892-24  10,892-24  -0.28  4,419.25  25,966.26  action dinent' col  Available Amount  234.82  4,948.66  46.412.02  Commitment for | etails fourn and Budget% Remain  0.04% 2.07%                                     | or the j           | proje        | ect, c         | click  | on aı    | ı amo | unt list       |      |
| 13.  | the table  Budget Category  Salary Fringe Other Expense Travel Subrecipients >25k Subrecipients <25k F&A  To revie on the ta  Budget Category  Salary Fringe Other Expense Travel | and select  526,277.75  238,636.38  254,122.56  55,100.00  54,229.95  29,419.25  430,386.88  W the could ble under  526,277.75  238,636.38  254,122.56  55,100.00                                                                                                    | 233,68 200,201 344,207.66 46,940.05 25,000.00 401,495.62 cer the 'C' Actual 526,042.93 233,687.72 200,209.54 44,207.66 | Actual for Proje  Actual for Proje  7,290.18  2,925.00  ent transactommitment  7,500.00   | Available Amount  10,892-24  -0.28  4,419.25  25,966.26  action dent' col  Available Amount  234.82  4,948.66  46.442.02  Commitment for 10,892.34    | etails fo<br>umn and<br>Budget %<br>Remain<br>0.04%<br>2.07%<br>1° 26%<br>1° 26% | or the j           | proje        | ect, c         | click  | on aı    | ı amo | unt list       |      |

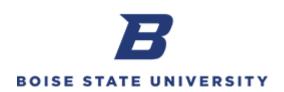

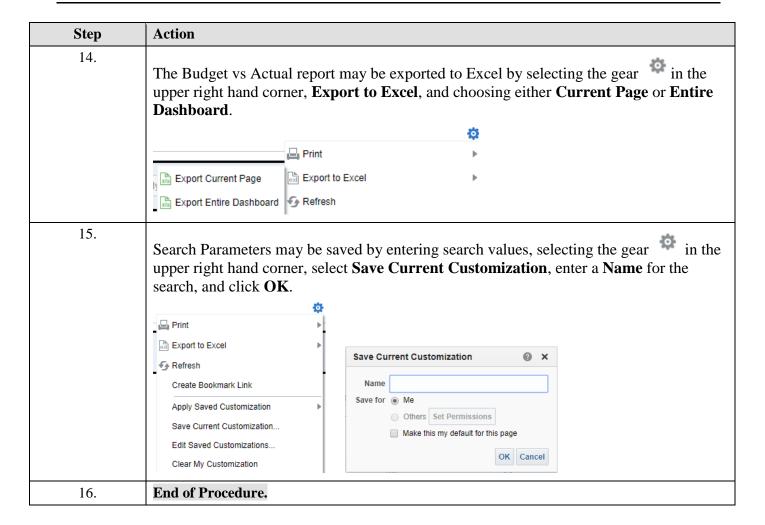